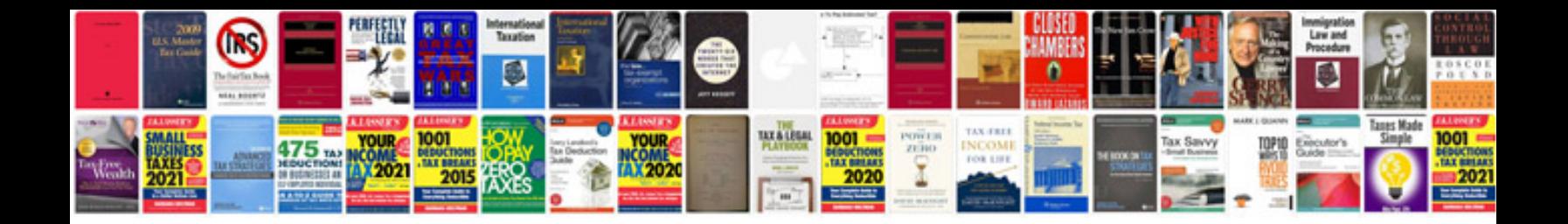

**Eclipse free**

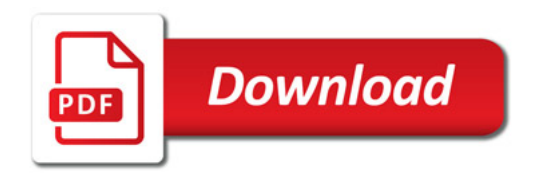

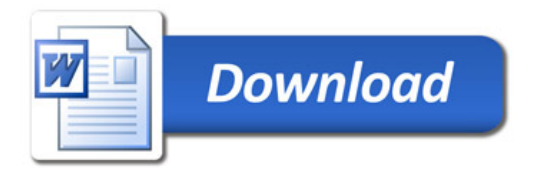